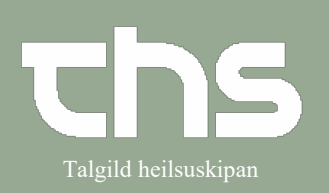

## Administrering af tabletter og øvrigt and Talgild heilsuskipan

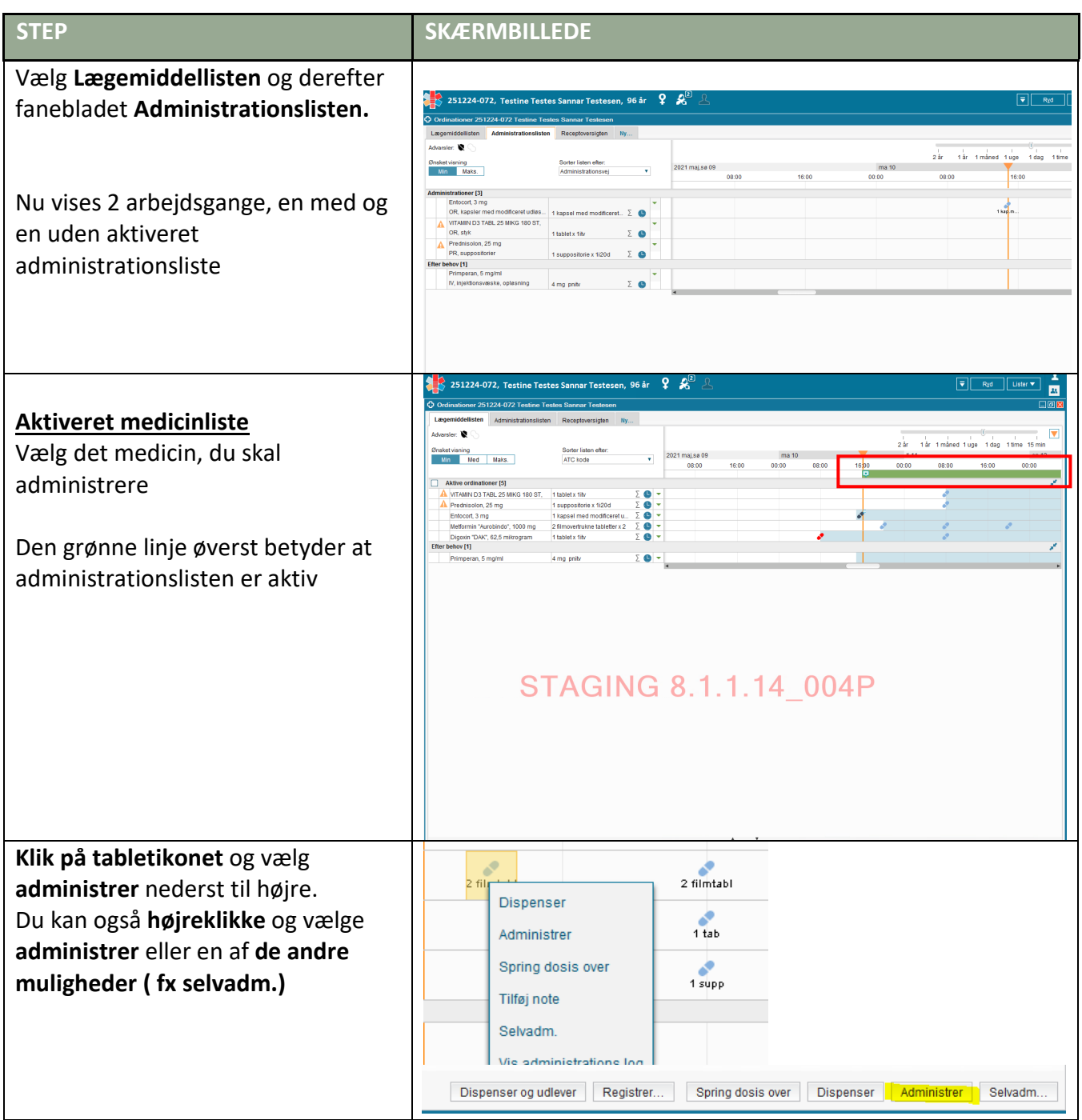

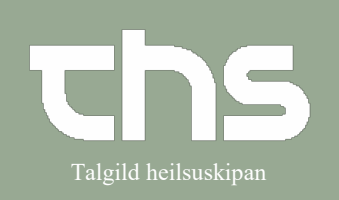

#### Administrering af tabletter og øvrigt and Talgild heilsuskipan

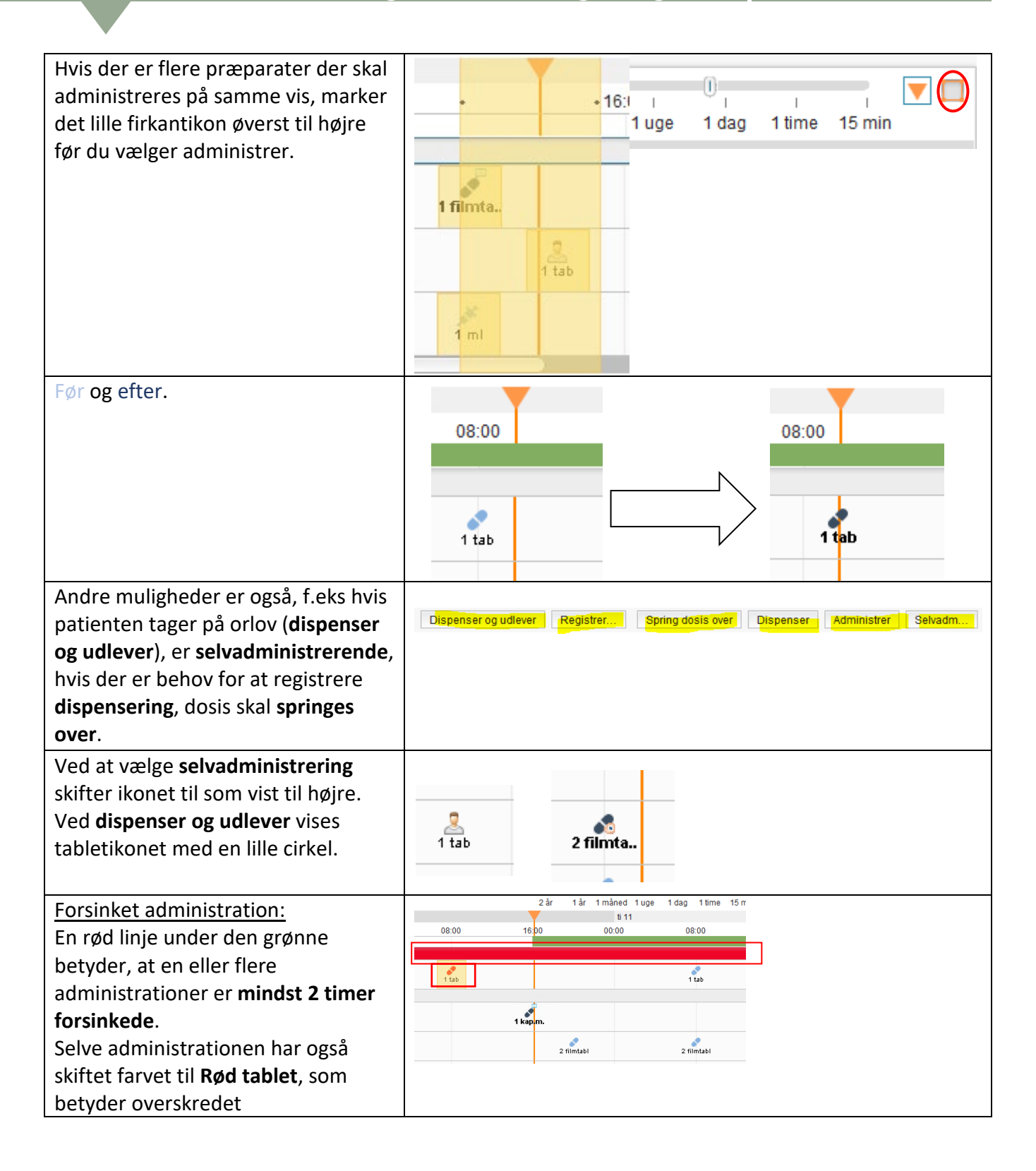

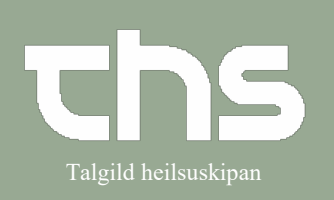

## Administrering af tabletter og øvrigt and Talgild heilsuskipan

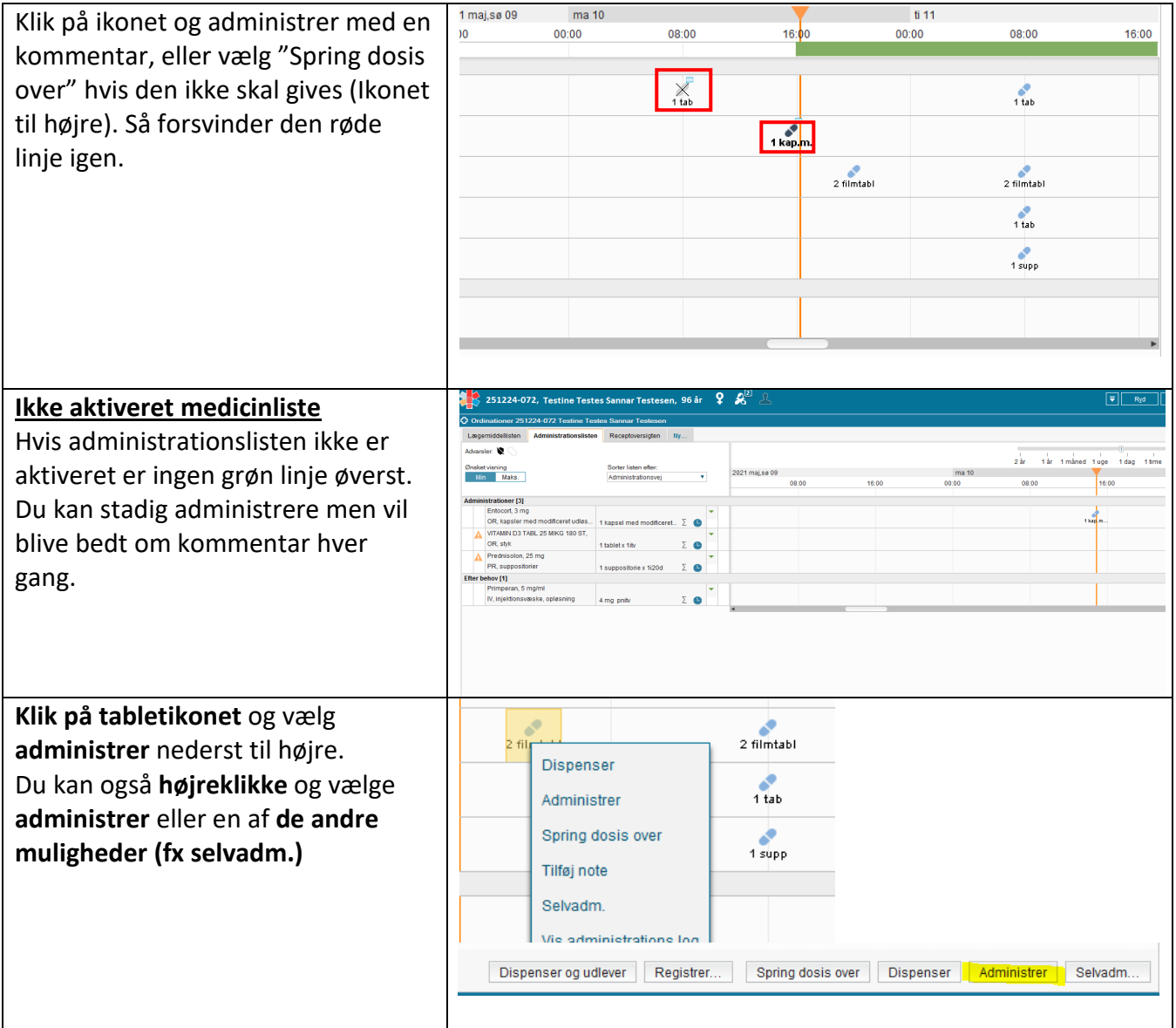

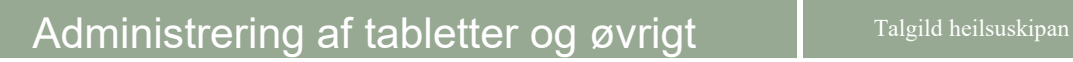

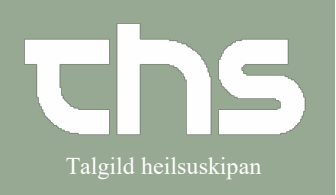

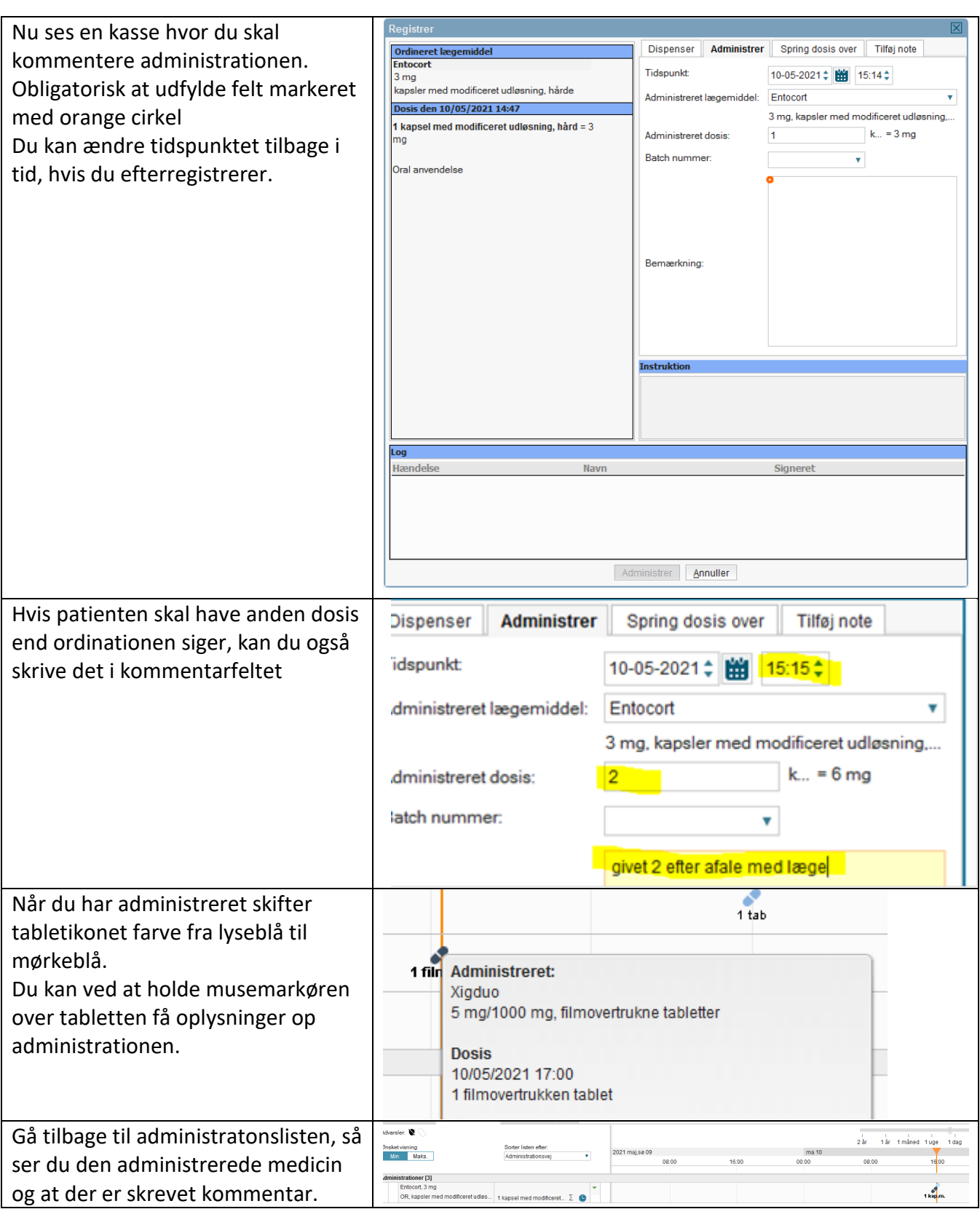